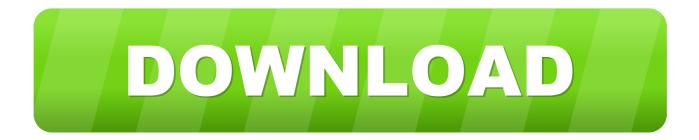

### Download Game Center For Mac

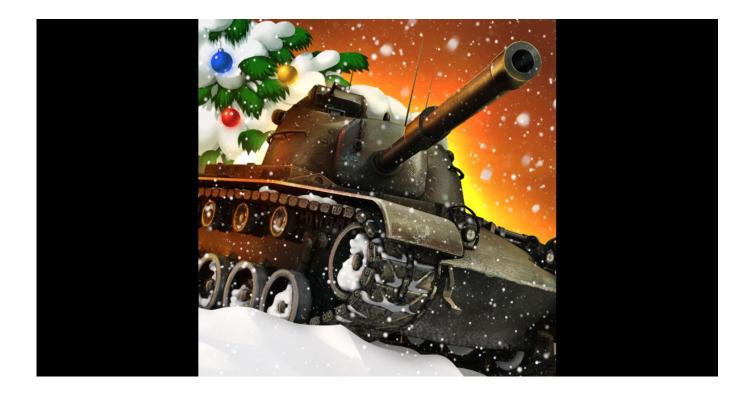

Download Game Center For Mac

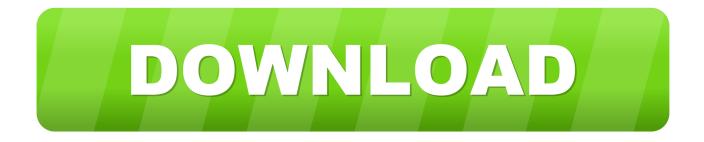

Download Related Apps & Games: •••• Easy Method to Download Valley Health Fitness Center on PC (Windows & Mac).

- 1. game center
- 2. game center download
- 3. <u>game center cx</u>

Connect with the Valley Health Wellness & Fitness Center from anywhere through your phone.. Subscribe to Cult of Mac TV on YouTube to catch all our latest videos How to Sign Into Game Center on a Mac.. Download Valley Health Fitness Center for Mobile and Tablet Devices! More Tips Valley Health Fitness Center Using Bluestacks! In the event that Bluestacks don't work for you for reasons unknown, you can attempt Andyroid! Some of the time when playing Valley Health Fitness Center, bluestacks request that you charge to pay, however, gives you choice to download some apps.

## game center

game center, game center app, game center ios, game center wot, game center download, game center android, game center ios 14, game center google sites, game center cx, game center apk, game centers near me <u>Best Mac Applications For Terminal</u>

You can outline the key to a particular area Also, there are possibilities for tilt, swipe, tap, climb/down/right/left and so forth! I trust you delighted in this article, it would be ideal if you rate and offer.. Application Features: Manage your account from anywhere and check-in with your virtual membership card View our class schedule and changes Add classes to your calendar Stay up-to-date on announcements and events Check-in on your social networks Contact the Center with questions or for support See what special offers are available We welcome your feedback and would love to hear from you.. • Let's explore Valley Health Fitness Center using the Play Store • Download Valley Health Fitness Center for PC.. Instructions to Play/Download Valley Health Fitness Center on PC Follow the instruction below, it's extremely simple and it takes around 5-10 minutes to run the game. Gratis Driver Acer Aspire E1-422 Windows 7 32 Bit

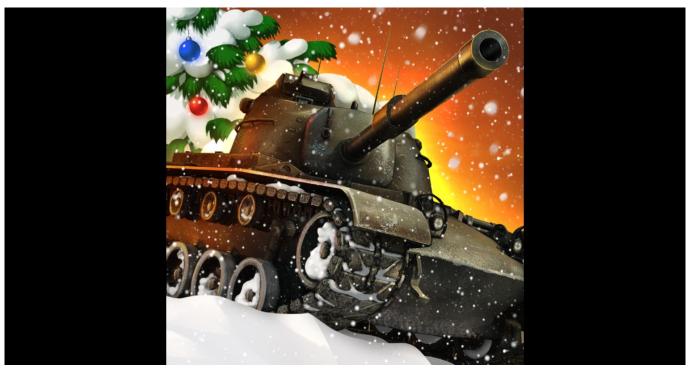

Adobe Photoshop Cs4 Mac Download

# game center download

#### deseo elfriede jelinek pdf compressor

• At the point when it's set, you can discover and play Valley Health Fitness Center in "All Apps" or in "My Applications" areas. Project 2016 Mac Download

## game center cx

Running Hadoop On Windows

Each time it asks you simply select "Install apps" and keep utilizing it free!You can design your keys inside bluestacks.. This wikiHow teaches you how to sign in to your Game Center account on your Mac.. Friends for high scores Apple's Game Center app makes it easy to max out iOS fun.. • Install the Valley Health Fitness Center APK and installs via APK in the BlueStacks Android emulator.. • Click on Valley Health Fitness Center figure to have an access to the app, pursue the instructions showed on the screen to get benefited from the app. 773a7aa168 Office For Mac 2017 Free Download

773a7aa168

Fonts Download For Android Kitkat